# Процедуры, работа с файлами

- 1. Функциональные операторы.
- 2. Общие сведения о процедуре Maple.
- 3. Вывод описания процедуры на экран.
- 4. Локальные и глобальные переменные
- 5. Работа с аргументами процедуры
- 6. Рекурсивные процедуры.
- 7. Вывод сообщений об ошибках, выход из процедуры.
- 8. Работа с файлами.
- 9. Создание графических приложений Maplets.

## §1. Функциональные операторы

Процедура - это подпрограмма, состоящая из команд и выражений Maple. По сути, процедура также является командой Maple, но не встроенной, а созданной пользователем. Упрощенным понятием процедуры является функциональный оператор.

## Синтаксис функционального оператора

$$
f: = var \rightarrow result
$$
  

$$
f: = (var1, var2, ...) \rightarrow result
$$

С помощью функционального оператора можно задавать функции одной и многих переменных, а также вектор-функции:

 $f:=x \rightarrow x^2$  – функция одной переменной  $R \rightarrow R$  $f:=(x,y) \rightarrow x^2 + y^2 - \phi$ ункция двух переменных  $R^2 \rightarrow R$  $f = x \rightarrow (2*x, 3*x\gamma 4) -$ вектор-функция одной переменной  $R\rightarrow R^2$  $f = (x, y, z)$  ->  $(x * y, y * z)$  – вектор-функция трех переменных  $R<sup>3</sup> \rightarrow R<sup>2</sup>$ 

# Примеры > g :=  $(x,y)$  ->  $\sin(x) * \cos(y) + x * y$ ; g(Pi/2,Pi);  $g := (x, y) \rightarrow \sin(x) \cos(y) + xy$

Вызов функционального оператора для определенных значений  $x = \pi/2$ ,  $y = \pi$ ;  $> q(Pi/2, Pi);$ 

$$
-1+\frac{1}{2}\pi^2
$$

 $\sqrt{2}$ 

\n**C** помонцью функционального оператора можно создавать небольшие процедуры:  
\n**>** 
$$
\mathbf{p} := \mathbf{x} - \mathbf{b}
$$
 if  $\mathbf{x} < 0$  then  $-\mathbf{x}$ ; else  $\text{sqrt}(\mathbf{x})$ ; end if:  $\mathbf{p}(-2)$ ;  $\mathbf{p}(2)$ ;\n

## Создание функционального оператора из выражения и входящих в него переменных

 $unapply(expression, x, y, \ldots);$  $unapply(expression, list of variables);$  Примеры > p :=  $x^2 + sin(x) + 1$ ; f :=  $unapply(p,x)$ ; f(Pi/6);  $p := x^2 + \sin(x) + 1$  $f:= x \rightarrow x^2 + \sin(x) + 1$  $\frac{1}{36} \pi^2 + \frac{3}{2}$  $> q:=a-b; q:=unapply(q,a,b);$  $q := a - b$  $g:=(a, b) \rightarrow a-b$ > q := $x^2+y^3+1$ ; g:=unapply(q,[x,y]); g(2,3);  $q:=x^2+y^3+1$  $g := (x, y) \rightarrow x^2 + y^3 + 1$  $32$ 

# §2. Общие сведения о процедуре Maple

Процедура – это пользовательская команда Maple. Процедура может не иметь аргументов, иметь один аргумент или иметь несколько аргументов. Если процедура имеет несколько аргументов, то они перечисляются через запятую.

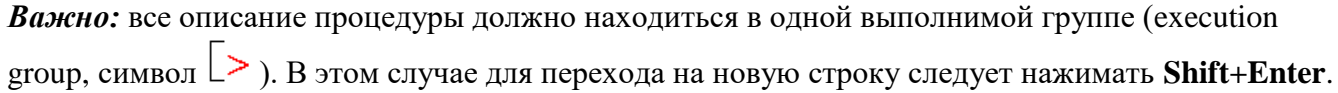

### Краткий синтаксис процедуры

proc\_name:=proc (parameterSequence) statementSequence; end proc:

Слова, выделенные синим, являются необязательными и могут отсутствовать.

#### ргос\_пате - имя процедуры

proc ... end proc - служебные слова, которыми должна начинаться и заканчиваться процедура statementSequence - последовательность выражений, реализующих тело процедуры. По умолчанию процедура возвращает значение последнего выражения из этой последовательности.

Пример простейшей проиедуры без аргументов

 $> ex := \textbf{proc}()$  $\sqrt{2}$ : end proc;  $ex := \textbf{proc}() \textbf{sqrt}(2) \textbf{end proc}$ 

#### Вызов и выполнение процедуры:

 $> ex($  :

 $\sqrt{2}$ 

#### **Полный синтаксис процедуры**

*proc\_name:=***proc** (*parameterSequence* **::** *type*) **::** *returnType*; **local** *localSequence*; **global** *globalSequence*; **option** *optionSequence*; **description** *descriptionSequence*; **uses** *usesSequence*; *statementSequence*; **end proc;**

Слова, выделенные синим, могут отсутствовать.

*parameterSequence* – последовательность формальных параметров (*аргументов*) процедуры. Каждому формальному параметру можно предписать (*декларировать*) определенный тип данных с помощью оператора двойного двоеточия **::** и следующего за ним названия типа данных *type*. При вызове процедуры в случае несоответствия какого-либо параметра его заявленному типу будет выдаваться системное сообщение об ошибке. Для параметров можно также задать значения по умолчанию.

*returnType* – необязательный предполагаемый тип возвращаемого значения процедуры. По умолчанию, если тип возвращаемого значения не соответствует предполагаемому, ошибки не происходит.

**local** – служебное слово для описания последовательности локальных переменных *localSequence*. *Локальными* называются переменные, которые используются только внутри данной процедуры. Для локальных переменных можно задавать тип в виде **::** *returnType*.

**global** – служебное слово для описания последовательности глобальных переменных *globalSequence*. *Глобальными* называются переменные, которые не являются локальными, но также используются данной процедурой. Описание глобальных переменных используется в том случае, если этим переменным внутри процедуры будут присвоены какие-то значения. Для глобальных переменных нельзя задать тип внутри процедуры.

**option** – служебное слово для описания последовательности опций процедуры *optionSequence*. В качестве опций используются специальные слова, например, **arrow** (стрелка), **builtin** (встроенная процедура), **operator** (оператор), **remember** (опция для эффективной работы рекурсивных процедур) , **`Copyright...`** и некоторые другие.

**description** – служебное слово, за которым следуют комментарии *descriptionSequence* о назначении процедуры и ее работе (одна или несколько строк). В отличие от комментариев, задаваемых символом #, данная информация выводится на экран при печати процедуры.

uses - служебное слово для описания последовательности *usesSequence* связанных имен и модулей, которые будут использованы в теле процедуры. Может быть использовано для подключения пакетов, например: uses StringTools;

Пример процедуры с аргументами

>  $p := \text{proc}(a, b) a + b$ ;  $a - b$ : end proc.

Возвращаемым значением процедуры является значение последней команды в теле процедуры. Кроме того, важен порядок следования аргументов при вызове процедуры.

Вызов и выполнение процедуры (обратите внимание на результат!):

 $> p(1, 2);$ 

 $-1$ 

 $> p(2, 1);$ 

 $\mathbf{1}$ 

Параметры, перечисленные в описании последовательности аргументов процедуры, являются обязательными для вызова процедуры. По умолчанию в процедуру передаются все аргументы, содержащиеся в ее вызове, даже если их количество превосходит количество обязательных параметров.

Избыточное количество аргументов при вызове процедуры – ошибки не происходит:

 $> p(1, 2, 3);$ 

 $>f(2, 2.5);$ 

# $-1$

Недостаточное количество аргументов при вызове процедуры - выдается сообщение об ошибке:  $\mathbf{p}(2)$ ;

Error, invalid input: p uses a 2nd argument, b, which is missing

#### Пример процедуры с декларированием типов аргументов

```
> f := \text{proc}(a::integer, b) a + b end proc.
\sum f(2, 3);\overline{5}\geq f(2.5, 3);Error, invalid input: f expects its 1st argument, a, to be of type
integer, but received 2.5
```
Пример процедуры с декларированием нескольких типов данных для аргументов

```
f := \text{proc}(a :: \{integer, float\}, b :: integer) a^b \text{end}proc:
```
Если для параметра требуется задать несколько типов данных, то задается набор данных, например  $x :: \{integer, float\}$  $>f(2, 3);$ 

```
8
```
Error, invalid input: f expects its 2nd argument, b, to be of type integer, but received 2.5  $>f(2.5, 2);$ 

```
6.25
```
Пример проиедуры с декларированием типов аргументов и их значений по умолчанию

>  $f := \text{proc}(a::integer := 10, b::integer)$  $:= 100.1$  a + b end proc.

Сначала происходит проверка типа аргументов. Вообще говоря, значения по умолчанию для аргументов процедуры могут не соответствовать декларированным типам данных.

Параметры, у которых в описании последовательности аргументов процедуры есть значения по умолчанию, являются необязательными при вызове процедуры.  $\geq f(3)$ :

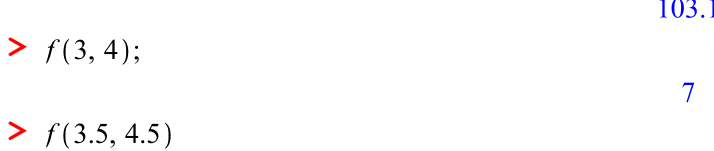

```
110.1
```
Пример процедуры с опциями функционального оператора (использование option) > f :=  $proc(x)$  option operator,  $arrow; x^2-1$  end  $proc;$ Процедура задает функциональный оператор, ее запись эквивалента команде:  $> f := x \rightarrow x^2 - 1;$ 

 $\Pi$ ример процедуры с комментарием о ее назначении (использование description)

```
> lc := proc(s, u, t, v)
       description "forms a linear combination of the arguments";
        s * u + t * v
```
#### end proc:

Вывод на экран комментариев к процедуре

```
> Describe (1c) ;
# forms a linear combination of the arguments lc(s, u, t, v)
```
Пример процедуры с подключением пакета (использование uses) > LastWord:=proc(s::string)

uses StringTools;  $Split(s);$   $[-1]$ ; end proc: > LastWord("Hello world!");

"world!"

```
> LastWord(a);
Error, invalid input: LastWord expects its 1st argument, s, to be of
type string, but received a
```
#### Пример. Возврат нескольких значений

Процедура находит все простые числа на заданном интервале и выводит их количество и сами числа в виле списка.

```
> PrimesAtInterval := proc(a, b :: integer)
    local COUNT, PRIMES, n,
    COUNT := 0: PRIMES := [];
    for n from a to b do
   if isprime(n) then COUNT := COUNT + 1; PRIMES := [op(PRIMES), n]end if
    end do:
    COUNT, PRIMES;
    end proc:
Обычный вызов
\triangleright PrimesAtInterval (100, 200);
                                   21, [101, 103, 107, 109, 113, 127, 131,
                                       137, 139, 149, 151, 157, 163, 167,
                                       173, 179, 181, 191, 193, 197, 199]
Определение двух возвращаемых значений и их вывод
\triangleright (n, s) := PrimesAtInterval (100, 200):
> n
```
 $>$  s:

21

[101, 103, 107, 109, 113, 127, 131, 137, 139, 149, 151, 157, 163, 167, 173, 179, 181, 191, 193, 197, 199]

Вызов процедуры и вывод первого значения

>  $Primary(100, 200)$  [1];

21

Вызов процедуры и вывод второго значения

 $\triangleright$  PrimesAtInterval (100, 200) [2];

[101, 103, 107, 109, 113, 127, 131, 137, 139, 149, 151, 157, 163, 167, 173, 179, 181, 191, 193, 197, 199]

#### **§3. Вывод описания процедуры на экран**

### **Вывод описания пользовательской процедуры на экран**

**print(***proc\_name***); eval(***proc\_name***);**

*Пример пользовательской процедуры*

**> lc := proc( s, u, t, v )**

 **description "forms a linear combination of the arguments"; s \* u + t \* v end proc: > eval(lc);**

```
proc(s, u, t, v)description
    "form a linear combination of the arguments,"
   s^*u + t^*vend proc
```
## **Вывод описания процедуры из библиотеки Maple на экран**

(не работает для встроенных процедур, с опцией builtin)

```
interface('verboseproc'=2): print(proc_name);
interface('verboseproc'=2): eval(proc_name);
```
*Пример процедуры из библиотеки* **> print(issqr);**

```
proc(n) \dots end proc> interface('verboseproc' = 2):print(issqr);
                               proc(n)option
                                   Copyright (c) 1990 by the University of
                                   Waterloo. All rights reserved.;
                                   if type(n, integer) then
                                       \text{evalb}(\text{isqrt}(n) \land 2 = n)elif type(n, numeric) then
                                      false
                                   else
                                       'isscr(n)'end if
                               end proc
Пример встроенной процедуры
> interface('verboseproc' = 2):print(conjugate);
                               proc( )
```
**option**  $builtin = conjugate;$ 

#### end proc

**§4. Локальные и глобальные переменные**

```
Пример процедуры с локальными переменными
Процедура maximum, находит максимум из заданного списка целых чисел.
> maximum := proc (s::(list(integer))) 
local max, i; 
 max := s[1]; 
  for i to nops(s) do 
      if s[i]>max then
```

```
 max := s[i]
      end if;
   end do;
 max;
end proc;
> maximum([4,1,8,-100]);
                                     \overline{8}> maximum(4,1,8,-100);
Error, invalid input: maximum expects its 1st argument, s, to be of 
type list(integer), but received 4
> maximum([4,1,8,z]);
Error, invalid input: maximum expects its 1st argument, s, to be of 
type list(integer), but received [4, 1, 8, z]
```
Если в описании процедуры удалить строку описания локальных переменных, то будут выведены предупреждения о том, что в процедуре используются переменные max и i, которые будут декларироваться локальными:

```
maximum := proc(s::list(integer))\max := s[1];for i from 1 to nops(s) do
    if s[i] > max then
       \max := s[i]end if
  end do:
  max:
end proc:
```
**>** 

Warning, `max` is implicitly declared local to procedure `maximum` Warning, `i` is implicitly declared local to procedure `maximum`

### **Различие между локальными и глобальными переменными**

```
1) Декларирование локальной переменной
> my_pi:=3.14:
> CircleArea1:=proc(r)
local my_pi;
my_pi:=evalf(Pi,10);
my_pi*r^2;
end proc:
> CircleArea1(5);
                                   78.53981635
> my_pi; r:=5: my_pi*r^2;
                                      3.14
                                      78.50
2) Декларирование глобальной переменной
> my_pi:=3.14:
> CircleArea2:=proc(r)
global my_pi;
my_pi:=evalf(Pi,10);
my_pi*r^2;
```

```
end proc:
```
#### > CircleArea2(5);

78.53981635

> my pi;  $r:=5$ : my pi\* $r^2$ ;

3.141592654

78.53981635

#### 85. Работа с аргументами процедуры

Лля работы с переданными аргументами процедуры есть несколько зарезервированных имен.

\_passed - последовательность всех аргументов, переданных процедуре при ее вызове (устаревший вариант: args), имеет тип exprseq

\_npassed - число всех аргументов, переданных процедуре при ее вызове (устаревший вариант: nargs)

Пример процедуры с использованием имен \_passed и npassed Процедура находит максимум из произвольной последовательности чисел.

```
> maximum := proc () local max, i;
    max := passed[1];
    for i from 2 to npassed do
        if passed[i] > max thenmax := passed[i]end if
    end do:max:end proc:
> maximum(2, 5, 77, -10, 100.2);
```
100.2

Если при вызове процедуры число переданных аргументов больше числа обязательных параметров, то доступ к оставшимся «лишним» аргументам можно получить с помощью следующих имен:

rest - последовательность «лишних» аргументов, переданных процедуре при ее вызове, имеет тип exprseq

**nrest** – число «лишних» аргументов, переданных процедуре при ее вызове

Пример процедуры с использованием имени \_rest

 $f := \text{proc}(a, b)$  local xarg, x;  $xarg := a + b$ , rest; for x in xarg do *print*  $(x)$  end do; end proc:

 $\geq f(3,2);$ 

 $\geq f(3, 2, 10, 100);$ 

 $\overline{Q}$ 

 $\overline{5}$ 

 $\overline{5}$ 

10 100

# $\geq f(3)$ : Error, invalid input: f uses a 2nd argument, b, which is missing

## **§6. Рекурсивные процедуры**

*Рекурсивной* называется процедура, которая сама себя вызывает. *Пример рекурсивной процедуры*

**>**   $myfraction := \textbf{proc}(n)$ local  $R$ : **if**  $n = 1$  then  $R := \frac{1}{1 + x}$ ; else  $R := \frac{1}{x + myfraction (n - 1)}$ ; end if: end proc:  $\sum$  *myfraction* (4);

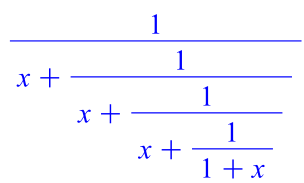

## **Использование опции remember для рекурсивных процедур**

*Пример*. Вычисление n-го числа Фибоначчи. Числа Фибоначчи задаются формулой  $f_n = f_{n-1} + f_{n-2}$ для n>2,  $f_0=0$ ,  $f_1=1$ .

**>**   $Fibl := \text{proc}(n)$ if  $n < 2$  then n else  $Fib1(n-1) + Fib1(n-2)$ end if end proc:

**>**   $Fib2 := \mathbf{proc}(n)$ option remember if  $n < 2$  then n else  $Fib2(n-1) + Fib2(n-2)$ end if end proc:

 $\sum$  Fib1(30);

832040

 $\sum$  Fib2(30);

#### 832040

#### Проверим с помощью команды **fibonacci(n)** из пакета **combinat**.

 $\triangleright$  with (combinat) : fibonacci (30);

#### 832040

#### Вычислим время работы процедур:

 $\frac{\sum_{i=1}^{n} \text{ time}(Fib1(30))}{\sum_{i=1}^{n} \text{ time}(Fib2(30))}$ 

2.324

# §5. Вывод сообщений об ошибках, выход из процедуры

### Выдача сообщения об ошибке и аварийный выход из процедуры

С помощью команды error пользователь может написать для своей процедуры свои сообщения об ошибках. При выполнении команды error все оставшиеся команды в теле процедуры игнорируются.

**error** "*Message* %1....*String...%2....", par1, par2,...* 

В строке сообщения об ошибке вместо %1 подставляется значение parl, вместо %2 подставляется значение par2 и т. д.

Пример

```
sa := \textbf{proc}(x :: numeric)if x < 0 then error "Неверный аргумент: %1", x;
   end if:
sqrt(x):
end proc.
Вызов и выполнение процедуры.
> sq(2);
                                             \sqrt{2}> sq(2.5):
                                          1.581138830
> sq(-2);
Error, (in sq) Неверный аргумент: -2
(выдается пользовательское сообщение об ошибке)
> sq('b');
Error, invalid input: sq expects its 1st argument, x, to be of type
```

```
numeric, but received b
```
(выдается системное сообщение об ошибке при проверке типа аргумента)

# Выход из процедуры в любом месте ее тела и присвоение результату ее работы различных значений

Для выхода из процедуры в любом месте ее тела и возврата значений используется команда return. При выполнении команды return все оставшиеся команды в теле процедуры игнорируются.

return  $exp1, expr2, ...$ 

Пример

```
sal := \textbf{proc}(x :: numeric)if x < 0 then return abs(x) end if;
sqrt(x);
end proc:
```
 $>$  sql(4)

```
> sql(a)Error, invalid input: sq1 expects its 1st argument, x, to be of type 
numeric, but received a
> sq1(-4.5)
```
 $4.5$ 

 $\overline{2}$ 

## **§8. Работа с файлами**

См. презентацию к лекции 7, слайды 29-36.

# **§9. Создание графических приложений Maplets**

См. презентацию к лекции 7, слайды 37-51.